**Photoshop CC full license Free Download**

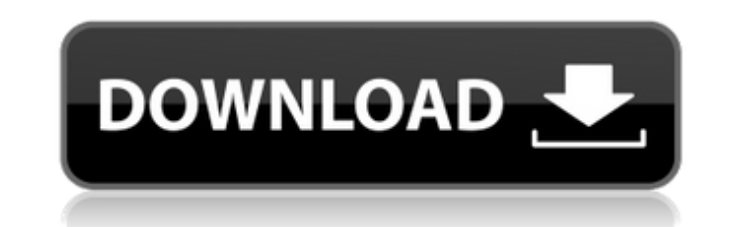

Adjustments Layers In most cases, the controls inside the Adjustments panel enable you to control certain settings in your image as an entire group. For example, you could make changes to overall contrast, color, sharpness, and so on using the sliders in the Adjustments panel. However, Photoshop adds a layer-based system to make it easier to modify small areas of your image. Figure 16-3 shows the Adjustments panel with four of its sliders. Notice that although the Adjustments panel controls the overall contrast of the image, it offers a series of control points for areas of the image—for example, controls for the highlights, midtones, and shadows (the

**Photoshop CC With License Code**

It is often considered a cheaper version of Photoshop. Adobe Photoshop Elements 9 is due to be released in October 2019. This article is an attempt to describe every possible feature and function of Photoshop Elements, or at least cover the features most commonly used. Versions: 19.0.1.7112 was the last version for Windows. 19.1.0.1088 is the latest version for Windows. 19.0.1.15290 is the latest version for macOS. 19.0.1.15291 is the latest version for Linux. Notable new features: Subscription Starting in version 19.1, Photoshop Elements is a paid-up subscription product. In September 2020, the CS6 trial expired, and Photoshop Elements 10 became available for download. See also: Basic Features Basic Uses Basic Functions Shapes Basic Editing: Trim: Free Transform: Anchor Point: Free Transform has many options to help you move and align an object. For example, you can select an anchor point and drag it to a specific spot. You can use the + and - keys to move it, and the J, K keys to rotate it. The L key also selects Transform and copies the anchor point you're selecting onto the new location. The free transform tool also has many options. If you have the Transform tab open, you can use the + and - keys to move your selected object to a new position. You can also use the J, K, L and Z keys to rotate your object as seen below. You can adjust the anchor point freely by using the commands under the Transform tool. When you're at the anchor point, you can move it around with the +, - and arrow keys. The arrow keys only change the value of the anchor point. You can use any anchor point you want, but the left-most anchor point acts as the primary anchor point. Any other points act as secondary anchor points for the free transform tool. Filters: Most of the editing functions also have filter options you can use to help adjust, replace, and enhance an image or layer. Using a layer's filter will affect any edits you make to the layer. Some filters will only display on certain a681f4349e

Q: Gulp pipeline, How to use gulp-util? I have run into a pipeline problem, I have a gulpfile.js which involves concatenation, minification, adding script tags to the head of the html, but also retrieving a remote script and sending it to the client. I am using gulp-util to simplify loading my js and css files. I am still fairly new to node js and gulp so I've been going through the docs trying to figure this out. My most simplified version is this: var gulp = require('gulp'); var util = require('gulp-util'); var concat = require('gulp-concat'); gulp.task('default', function() { return gulp.src('{% static "assets/js/build/test.js" %}') .pipe(concat('test.js')) .pipe(util.log('test.js', 'progress')) .pipe(gulp.dest('{% static "assets/js/build" %}')) .pipe(gulp.dest('{% static "assets/js/build" %}')); }); However when I run it I get this error: [gulp] Error: watch task failed EventEmitter.removeListener: 'test.js',

**What's New In Photoshop CC?**

\* \* \* \* \* \* \* \* \* \* \* \* \* \* \* \* \* \* \* \* \* \* \* \* \* \* \* \* \* \* \* \* \* \* \* \* \* \* \* \* The Effects Panel, Effects Options and Control panel contain many of the more complex effects. The Effects panel is organized by layer. Some of these effects are shown above in the Effects panel. The Effects panel contains many presets as well as some of the most popular effects. The Effects Options panel contains settings for Effects panel presets and also contains many of the most commonly used effects. The Control panel contains many brushes and has a multitude of other settings that are useful in Photoshop. Here is a list of some of the more popular options in the Control panel: \* Adjustment layers allow you to view and edit adjustment layers in the Layers panel. These are a way of rearranging the brightness, contrast, color, and other settings on an image without permanently changing the actual pixels. By adjusting the settings of the adjustment layer, you can easily alter the look of a photo. This is often the first place to look for brightening an image or making it look flat. \* Linked file brushes are Photoshop brushes that can be used on multiple layers in the same file. This is a special feature designed to facilitate working with multiple layers in a single file. \* \* \* \* \* \* \* \* \* \* \* \* \* \* \* \* \* \* \* \* \* \* \* \* \* \* \* \* \* \* \* \* \* \* \* \* \* \* \* \* \* \* Blending allows you to combine two different areas of an image to create a single image. For example, the background can be altered, while the image is held steady. \* Burn allows you to destroy parts of an image. This is useful for placing a specific border around the edges of an image. \* Brush tool shows the brush that will be used to alter the areas of an image. \* Brush Tip Shape allows you to choose how the brush will be loaded. Some of the options are as follows: Common - A common brush that contains a variety of sizes, shapes, and strokes. Stroke Variations - Allows you to choose the direction of brush stroke. Dynamic

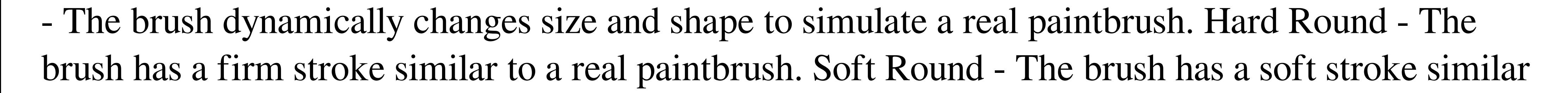

to a real paintbrush.

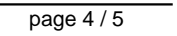

[https://ubiz.chat/upload/files/2022/06/1JRoI5hTyZFpWP7xqwJQ\\_30\\_d212fd526008fef63a18243930afb741\\_file.pdf](https://ubiz.chat/upload/files/2022/06/1JRoI5hTyZFpWP7xqwJQ_30_d212fd526008fef63a18243930afb741_file.pdf) [https://ipa-softwareentwicklung.de/wp-content/uploads/2022/06/Adobe\\_Photoshop\\_CC\\_2019\\_Version\\_20\\_Mem\\_Patch\\_\\_\\_License\\_Key\\_Full\\_X64.pdf](https://ipa-softwareentwicklung.de/wp-content/uploads/2022/06/Adobe_Photoshop_CC_2019_Version_20_Mem_Patch___License_Key_Full_X64.pdf) [https://homeoenergy.com/wp-content/uploads/2022/06/Photoshop\\_CC\\_2015\\_Version\\_18\\_MacWin\\_Updated.pdf](https://homeoenergy.com/wp-content/uploads/2022/06/Photoshop_CC_2015_Version_18_MacWin_Updated.pdf) <http://bariatric-club.net/?p=26327> <https://www.dancesocksbcn.com/advert/photoshop-cc-2015-crack-keygen-3264bit-updated-2022/> <https://beautysecretskincarespa.com/2022/06/30/adobe-photoshop-2022-product-key-and-xforce-keygen-activation-key-pc-windows-2022/> <http://travelfamilynetwork.com/?p=19758> <http://new.grantreviewinfo.net/system/files/webform/1340/Adobe-Photoshop-2021-Version-225.pdf> [https://gaming-walker.com/upload/files/2022/06/AgZsezY52XjK3MA8iCZg\\_30\\_d212fd526008fef63a18243930afb741\\_file.pdf](https://gaming-walker.com/upload/files/2022/06/AgZsezY52XjK3MA8iCZg_30_d212fd526008fef63a18243930afb741_file.pdf) <https://citywharf.cn/photoshop-2021-version-22-1-1-crack-exe-file-updated-2022/> <https://greenboxoffice.ro/adobe-photoshop-cs3-serial-number-2022-latest/> <https://feimes.com/photoshop-2021-version-22-4-2-crack-license-keygen-for-windows/> [https://www.zper.it/wp-content/uploads/2022/06/Photoshop\\_2021\\_version\\_22\\_KeyGenerator\\_\\_\\_Keygen\\_Full\\_Version.pdf](https://www.zper.it/wp-content/uploads/2022/06/Photoshop_2021_version_22_KeyGenerator___Keygen_Full_Version.pdf) [https://zohup.com/upload/files/2022/06/94vhn4KvavKBfbwZrHM7\\_30\\_23527c9232f0e2ee399ce21fc563d2de\\_file.pdf](https://zohup.com/upload/files/2022/06/94vhn4KvavKBfbwZrHM7_30_23527c9232f0e2ee399ce21fc563d2de_file.pdf) <http://dottoriitaliani.it/ultime-notizie/senza-categoria/adobe-photoshop-2022-version-23-0-2-serial-number-and-product-key-crack-activation-free-for-pc/> <https://www.reptisell.com/adobe-photoshop-2020-version-21-keygen-crack-setup-download-latest/> <https://thoitranghalo.com/2022/06/30/adobe-photoshop-cs6/> <http://www.360sport.it/advert/photoshop-2020-version-21/> <https://riosessions.com/web/photoshop-2021-version-22-4-3-activation-x64/2671/> www.careerfirst.lk/sites/default/files/webform/cv/ginlave680.pdf

Mac Windows Free-to-play browser game that supports up to 6 players locally. Newton is a point and click adventure game with adventure elements from the creators of Broken Sword. Players are challenged to use Newton, a man with the power to move objects, to solve various puzzles and riddles. The game is made up of over 150 puzzles. The adventure elements make Newton unique, but it is the puzzles that will keep you playing. The puzzles are some of the most difficult in the genre.

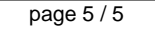